## SAP ABAP table /SAPSLL/VDIWL\_MAIN\_PRO\_SK\_S {Preference: Maintain LTVD via Web Dynpro - SK}

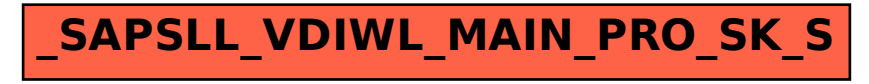